# **modulus(numbers)**

This function returns the **remainder after division** of the dividend by the divisor.

#### **Syntax**

modulus(dividend, divisor) #Output: Number

The number divisor **cannot** be equal to **0**.

### Examples

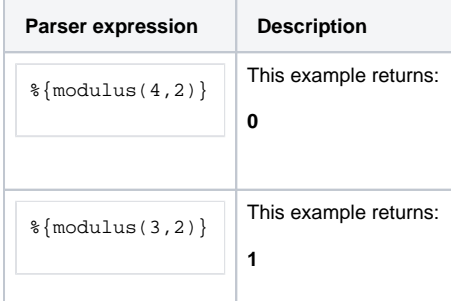

# Additional information

Parameters used in this function

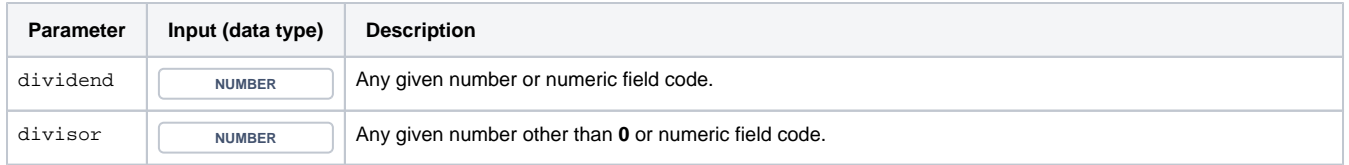

# **Output**

This function returns a NUMBER

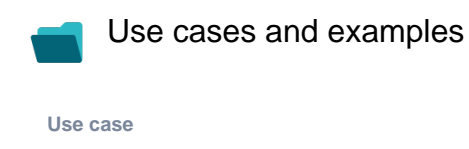

No content found.